# **CODECURI DE LINIE TERNARE**

## **1. INTRODUCERE ÎN PROBLEMATICA CODEC-URILOR DE LINIE TERNARE**

Transmiterea digitală a informației pe o linie de telecomunicații obișnuite implică un echipament de linie special compus din echipamente terminale şi regenatoare intermediare.

Echipamentul de linie terminal are sarcina de a converti informația digitală de intrare conform unui cod de linie, astfel încât semnalul transmis pe linie să satisfacă cerințele:

- performantele transmisiei să fie pe cât posibil independente de caracteristicile statistice ale sursei de date;

- *jitterul* (distorsiunile de fază) introdus de repetor să fie cât mai mic;

- componenta de c.c. a fluxului de date emis să fie nulă pentru a putea permite cuplarea în c.a. a repetoarelor de linie;

- să permită supravegherea performanţelor în timpul funcţionării.

*Observaţie:* 

*Jitterul* este definit ca abaterea momentelor de eșantionare de la recepție, față de cele ideale. Natura sa depinde de configurația sistemului. Efectul jitterului asupra semnalului analogic este de a produce o modulaţie parazită de fază, care provoacă distorsiuni. Acest efect este important deoarece sincronizarea este extrasă din semnalul receptionat, degradat de canalul de transmisie și inerent, nu este ideală.

Dacă pentru transmisie se foloseşte un cod binar unipolar, trebuie luate în considerare următoarele aspecte practice:

- informația de sincronizare trebuie extrasă din semnalul de date recepționat de fiecare repetor;

- transmisia secventelor lungi de biti "0" conduce la pierderea sincronizării datorită absenței tranzițiilor, în timp ce transmisia secvențelor lungi de biți "1" conduce la apariția componentei de c.c.;

- supravegherea functionării transmisiei nu este posibilă în formatul unipolar decât prin introducerea de biti redundanti, care coboară viteza efectivă de transmisie și implică mărirea vitezei de transmisie pe linie faţă de cea a datelor de intrare în echipamentul terminal.

Un alt mod de introducere a redundanței, mult mai avantajos, este de a utiliza un cod de transmisie ternar, care elimină problemele practice expuse mai sus. În plus, codurile ternare permit obtinerea unui spectru al semnalului care contine zerouri în zona anumitor frecvente (*nuluri spectrale*).

30

Dintre codurile ternare, cele mai utilizate sunt:

AMI (*"Alternate Mark Invertion*" sau *"Bipolar 1"*); BIPn (*"Bipolar n*"); HDBn (*"High Density Bipolar n"*); CHDBn ("*Complementary High Density Bipolar n*"); nBmT (*"n Binary symbols coded on m Ternary symbols*"); PST ("Pair Selected Ternary").

 Similar codurilor de linie binare, descrierea matematică a codurilor ternare se face cu ajutorul grafurilor orientate, folosind diagrame de stări de tranziție cu număr finit de stări (FSTD – *"Finite State Transition Diagram"*), iar pentru analiza acestora se utilizează matrice de probabilități.

 În general, un canal în banda de bază cu banda limitată trebuie să prezinte un răspuns la impuls,  $h(t)$ , care să satisfacă relațiile:

$$
h(0) = 1 \tag{1}
$$

$$
h(kT_b) = 0, \quad k = \pm 1, \pm 2, \dots \tag{2}
$$

astfel încât eşantionând semnalul la momentele de timp *kTb*, valoarea eşantionului să depindă numai de bitul asociat momentului de timp respectiv sau, altfel spus, interferenţa intersimboluri (IIS) să fie zero.

În acest caz pe canalul cu lățimea de bandă minimă de  $1/(2T_b)$  se pot transmite date cu viteza maximă de  $1/T_b$ , denumită și viteză Nyquist, dacă pe global, caracteristica de frecvență a sistemului,  $H(f)$ , este dreptunghiulară. Această condiție este dificil de realizat practic, iar erorile în localizarea momentelor de eşantionare conduc la valori ale eşantioanelor care se sumează după seria  $\sum (1/k)$ , care nu este convergentă.

Pentru eliminarea acestor dificultăți se recurge, conform criteriului I al lui Nyquist, la o creștere a benzii față de valoarea minimă  $1/(2T_b)$  sau la o reducere a vitezei de transmisie față de valoarea maximă  $1/T_b$ .

 În cazul dublării benzii sau reducerii vitezei de transmisie la jumătate din frecvenţa Nyquist se poate realiza o caracteristică *H***(***f***)** de tip cosinus ridicat, căreia îi corespunde în timp un semnal *g***(***t***)**, care se amortizează mult mai rapid, iar erorile în localizarea momentelor de eşantionare conduc la valori ale eșantioanelor ce se sumează după seria  $\sum ( 1/k^3 )$ , care este convergentă.

În scopul creşterii vitezei de transmisie a datelor şi apropierii de viteza Nyquist, se recurge la introducerea deliberată a interferenței intersimboluri, astfel încât esantionând semnalul receptionat la momentele  $kT_b$  (unde  $T_b$  este intervalul de bit, iar  $k=1,2,...$ ), valoarea esantionului nu depinde numai de bitul asociat intervalului elementar considerat, ci si de bitul sau bitii anteriori.

În cel mai simplu exemplu de IIS controlată, valoarea eşantionului depinde atât de bitul propriu, cât şi de cel anterior. Se obţin astfel schemele din Fig. 1, semnalele obţinute în acest mod fiind denumite *"Bipolar 1"* sau *"AMI"* (obtinut cu un circuit numit *"Dicode"*) – Fig. 1.a), respectiv *", Duobinar"* (obtinut cu un circuit numit *"Biternar"*) – Fig. 1.b).

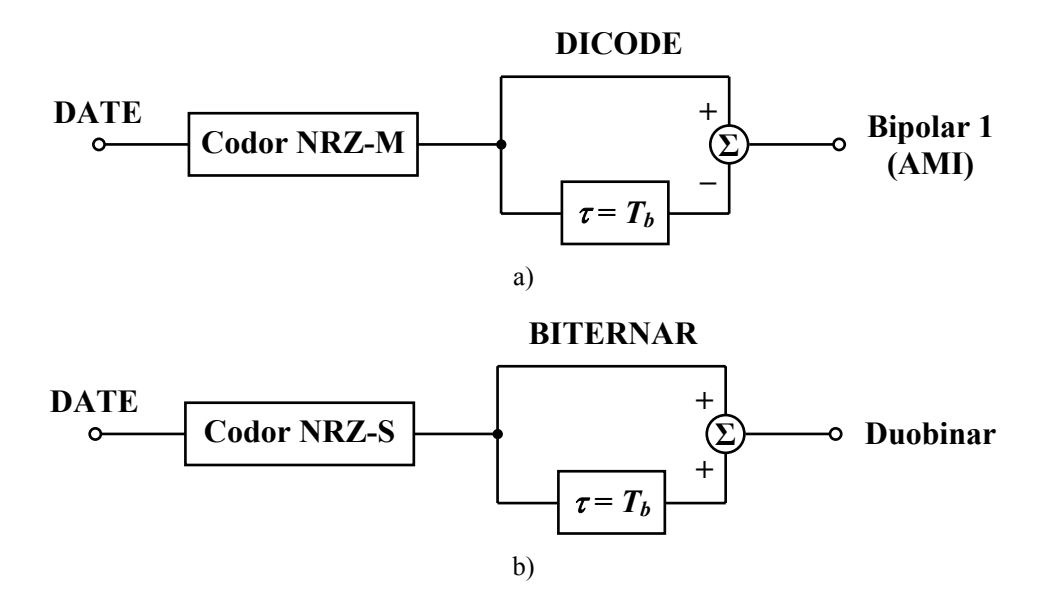

Fig. 1. Schema bloc a codurilor ternare elementare: cod Bipolar 1 (AMI) – a); cod Duobinar – b)

 Astfel, din Fig. 1 rezultă că dacă semnalul de date de intrare, codat NRZ-M sau NRZ-S, este aplicat circuitelor *"Dicode"*, respectiv *"Biternar"*, se obțin codurile ternare elementare *"Bipolar 1"* (*AMI*) si respectiv "*Duobinar*".

 Se observă că plecând de la un semnal binar (cu două nivele) se ajunge la un semnal ternar (cu trei nivele). Este de remarcat că dacă valoarea eşantionului de la un moment dat depinde de mai multi biti anteriori, se obtine un semnal cu mai multe nivele.

### **2. CODORUL BITERNAR**

Criteriul al doilea al lui Nyquist se referă la înlăturarea IIS la momentele aflate la jumătatea intervalelor dintre două simboluri succesive.  $|Y(f)|$ 

(3)

**2***T*

Fig. 2.

 $1/(2T)$ 

Funcția de transfer a unui astfel de sistem este de forma:

$$
Y(f) = \begin{cases} 2T\cos(\pi fT) & 0 < f < f_T = \frac{1}{2T} \\ 0 & f > f_T \end{cases}
$$

şi este reprezentată în Fig. 2.

Răspunsul la impuls al acestui filtru se scrie:

$$
h(t) = 2\int_0^{f_T} Y(f) \cos\left(2\pi f t\right) df = \frac{4\cos\left(\frac{\pi t}{T}\right)}{\pi \left(1 - \frac{4t^2}{T^2}\right)} = \frac{\sin\left[\pi \left(\frac{t}{T} + \frac{1}{2}\right)\right]}{\pi \left(\frac{t}{T} + \frac{1}{2}\right)} + \frac{\sin\left[\pi \left(\frac{t}{T} - \frac{1}{2}\right)\right]}{\pi \left(\frac{t}{T} - \frac{1}{2}\right)}
$$
(4)

Cele două componente ale lui  $h(t)$  rezultă din relatia (4). Prin sumarea lor se obtine un răspuns, care prezintă o trenă ce se va amortiza mult mai rapid decât cea a lui  $\frac{\sin(x)}{x}$ *x* , având în vedere că trenele celor două răspunsuri ale lui *h***(***t***)**, decalate între ele cu *T*, se scad una din alta. În consecinţă IIS se va reduce considerabil.

Circuitul care produce răspunsul *h***(***t***)** de forma (4) este reprezentat în Fig. 3.

Funcția de transfer  $Y(f)$  a circuitului din Fig. 3 se scrie:

$$
Y(f) = 1 + e^{-j2\pi fT} = 2\cos(\pi fT) \cdot e^{-j\pi fT}
$$
\n(5)

Spectrul de amplitudine al semnalului la ieşirea din acest filtru este de forma:

$$
|Y(f)| = 2\cos(\pi f T) \tag{6}
$$

şi conform cu (5) este periodic (Fig. 4). Dacă circuitul din Fig. 3 este urmat de un FTJ ideal, se obţine caracteristica *Y***(***f***)** implicată de criteriul al doilea al lui Nyquist (relaţia (3)).

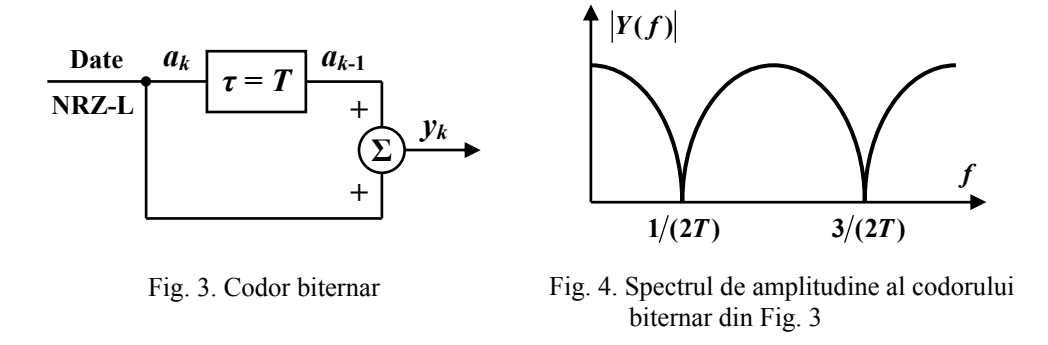

Se observă că anumite frecvente din spectru sunt suprimate și anume cele care satisfac relaţia:

$$
f = (2k+1)\frac{1}{2T} = (2k+1)f_T, \quad k = 0, 1, 2, 3, ... \tag{7}
$$

Circuitul din Fig. 3 reprezintă un *codor biternar*, iar metoda de transmisie bazată pe filtrul cu caracteristica *Y***(***f***)** de tipul celei dată de relaţia (3) şi răspuns la impuls de tipul (4) se numeşte *biternară*.

Considerând simbolurile de date notate cu *ak*, iar cele codate biternar cu *yk*, pe baza Fig. 3, se poate scrie:

$$
y_k = a_k + a_{k-1}, \quad a_k = y_k - a_{k-1}
$$
 (8)

Refacerea secventei de date la receptie se poate face pe baza valorii sondate  $y_k$  a semnalului pseudoternar recepţionat şi a simbolului de date precedent *ak***-1**. Prin urmare, rezultă că dacă simbolul *ak***-1** este afectat de eroare, atunci şi simbolul *ak* va fi afectat de eroare la rândul său. Pentru limitarea propagării erorii se poate folosi o precodare la emisie astfel încât decodarea semnalului să nu se mai realizeze pe bază relaţiei (8).

Adam Lender a propus folosirea unei codări diferențiale la emisie, transformând datele  $a_k$ într-o secvenţă *xk*. Astfel, prin utilizarea unei precodări NRZ-S la emisie, se poate scrie:

$$
x_k = a_k \oplus x_{k-1} \tag{9}
$$

Dacă semnalul  $x_k$  se aplică codorului biternar din Fig. 3, se obtine:

$$
y_k = x_k + x_{k-1}, \quad x_k = y_k - x_{k-1}
$$
 (10)

Introducând (9) în (10) rezultă:

$$
a_k \oplus x_{k-1} = y_k - x_{k-1} \tag{11}
$$

Dacă  $a_k = 1$ , din (9) rezultă:

$$
x_k = x_{k-1} \tag{12}
$$

Utilizând  $(12)$  în  $(10)$  se obtine:

$$
y_k = 2x_{k-1} = 2x_k = \pm 2d
$$
\n(13)

Dacă  $a_k = 0$ , din (9) rezultă:

$$
x_k = -x_{k-1} \tag{14}
$$

Utilizând  $(14)$  în  $(10)$  se obtine:

$$
y_k = 0 \tag{15}
$$

 În acest fel legea de decodare se simplifică, deoarece printr-o simplă redresare a semnalului  $y_k$  se obține o formă de undă binară, în care nivelul 2*d* corespunde cu bitul "1", iar nivelul 0 cu bitul  $, 0$ ".

#### **3. CODURILE BIPOLARE NR. 1 ŞI 2**

 Codurile bipolare fac parte din categoria codurilor pseudoternare, având în vedere faptul că asocierea dintre alfabetul binar şi cel ternar este particulară. Astfel, considerând alfabetul binar compus din  $[0, 0]$ " și  $[1, 1]$ ", iar cel ternar din  $[1, 0]$ " și  $[1, 0]$ ", bitul  $[0, 0]$ " binar este asociat întotdeauna cu ",0" ternar, iar bitul "1" este codat alternativ prin ",+" și "...-". Aceasta duce în mod evident la crearea unei componente de c.c. nulă, astfel încât repetoarele nu mai sunt încărcate de componenta de c.c. şi pot fi cuplate în c.a. la linie.

Codul bipolar nr. 1 se obţine cu ajutorul schemei de principiu din Fig. 5.

 Spectrul semnalului de ieşire *y*, poate fi usor dedus, dacă se cunoaște spectrul semnalului de intrare *x*.

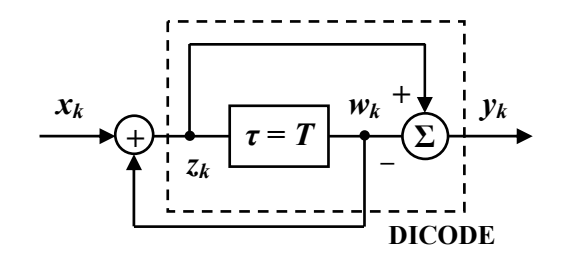

Fig. 5. Schema de principiu a codului bipolar nr. 1

 Funcţia de transfer a *codorului dicode* (reprezentat punctat în Fig. 5) se scrie:

$$
Y(f) = 1 - e^{-j2\pi fT}
$$
\n<sup>(16)</sup>

Spectrul de amplitudine al unui semnal *dicode* este de forma:

$$
|Y(f)| = 2\sin(\pi f T) \tag{17}
$$

Zerourile din spectru apar la frecventele:

$$
f = \frac{k}{T}, \quad k = 0, 1, 2, 3, \dots
$$
 (18)

Semnalul "Dicode", datorită modului de obținere, pune în evidență tranzițiile din semnalul de date:

- frontul descrescător este reprezentat printr-un impuls negativ, iar cel crescător printr-un impuls pozitiv;

- porţiunile fără tranziţii sunt reprezentate prin nivelul zero.

Componenta de c.c. a semnalului este zero, iar puterea medie variază cu densitatea tranzitiilor din semnalul de date.

În cazul acestor semnale, se recurge la introducerea deliberată de interferență intersimboluri (IIS), pentru a se obţine un spectru mai avantajos al semnalului.

Codurile bipolare nr. 1 şi 2 se decodifică foarte uşor, decodorul fiind un simplu redresor dublă alternanţă.

Codurile bipolar nr. 2 şi 3 sunt similare cu codul bipolar nr. 1, cu deosebirea că primii *n* biţi "1" sunt codaţi prin *n* plusuri, iar următorii *n* biţi "1", prin *n* minusuri, cu *n* **= 2**, respectiv *n* **= 3**.

 Codul bipolar nr. 2 este cel mai atractiv din punct de vedere al spectrului, caracteristica sa de frecventă fiind de forma:

$$
|Y(f)| = \left|2\sin\left(\frac{2\pi f 2T}{2}\right)\right| = 2\left|\sin\left(2\pi f T\right)\right| \quad (19)
$$

având spectrul reprezentat în Fig. 6.

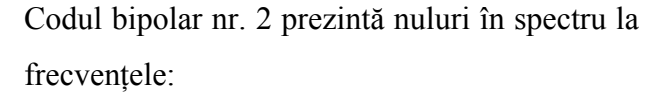

$$
f = \frac{k}{2T} = k \frac{f_b}{2}, \quad k = 0, 1, 2, 3, \dots
$$
 (20)

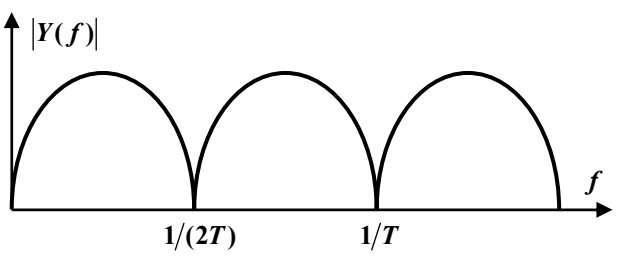

Fig. 6. Caracteristica de frecvenţă a codului bipolar nr. 2

 Se poate astfel transmite un semnal pilot pe frecvenţa purtătoare pentru a putea face posibilă detecția sincronă a semnalului. De asemenea, se poate transmite un pilot pe frecvența  $f_h/2$ , care să facă independentă sincronizarea de bit de secventa binară de date transmisă.

 Codul bipolar nr. 2 poate fi implementat cu ajutorul schemei de principiu din Fig. 7. Cele două codoare bipolare sunt actionate de biții  $\ldots$ <sup>1"</sup> impari, respectiv pari din semnalul de date.

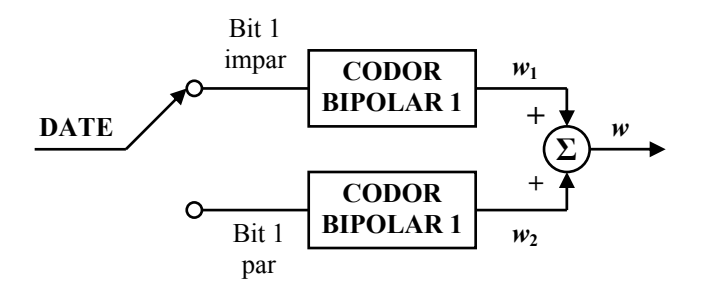

Fig. 7. Schema de principiu pentru obţinerea codului bipolar nr. 2

### **4. MODUL DE LUCRU**

1. Concepeti o schemă pentru decodarea unei secvente de date codată "Dicode", fără utilizarea în prealabil a unei precodări NRZ-M, pornind de la schema de principiu ilustrată în Fig. 8.

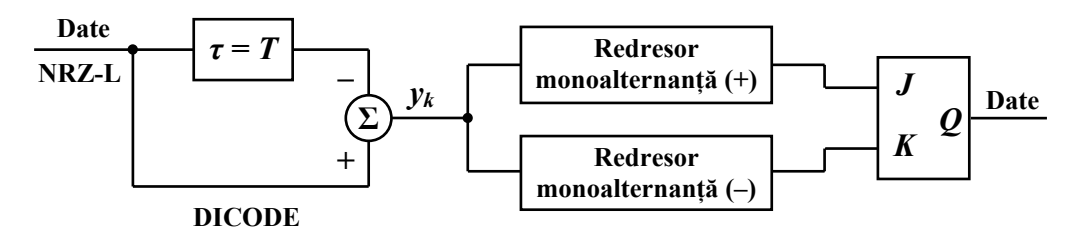

Fig. 8. Schema de principiu a codecului Dicode

2. Se realizează circuitele reprezentate în Fig. 9 şi se verifică obţinerea codurilor ternare "Bipolar nr. 1" și "Duobinar", având formele de undă ilustrate în Fig. 10. Se utilizează stimulul de date "date cod lin". Decodarea secvențelor codate "Bipolar nr. 1" și "Duobinar" din Fig. 9 se realizează cu ajutorul unui redresor dublă alternanță, care a fost implementat la nivel de sistem cu ajutorul blocului "ABS" (valoare absolută) din librăria "ABM" a programului OrCAD.

3. Explicaţi avantajul utilizării circuitelor de precodare în cazul codurilor ternare prezentate în Fig. 9.

4. Se realizează schema din Fig. 11 care reprezintă un codor Bipolar nr. 2, implementat după principiul ilustrat în Fig. 7. Urmăriţi formele de undă prezentate în Fig. 13 şi explicaţi cele două metode prezentate pentru obținerea biților "1" pari și impari din secvența de date.

5. Se realizează schema din Fig. 12 care reprezintă un codor Bipolar nr. 3. Explicati functionarea acestuia, urmărind formele de undă reprezentate în Fig. 13.

6. Pornind de la schema prezentată în Fig. 12, concepeți o schemă pentru obținerea codului Bipolar *n*, cu  $n = 2, 3, 4, ...$ 

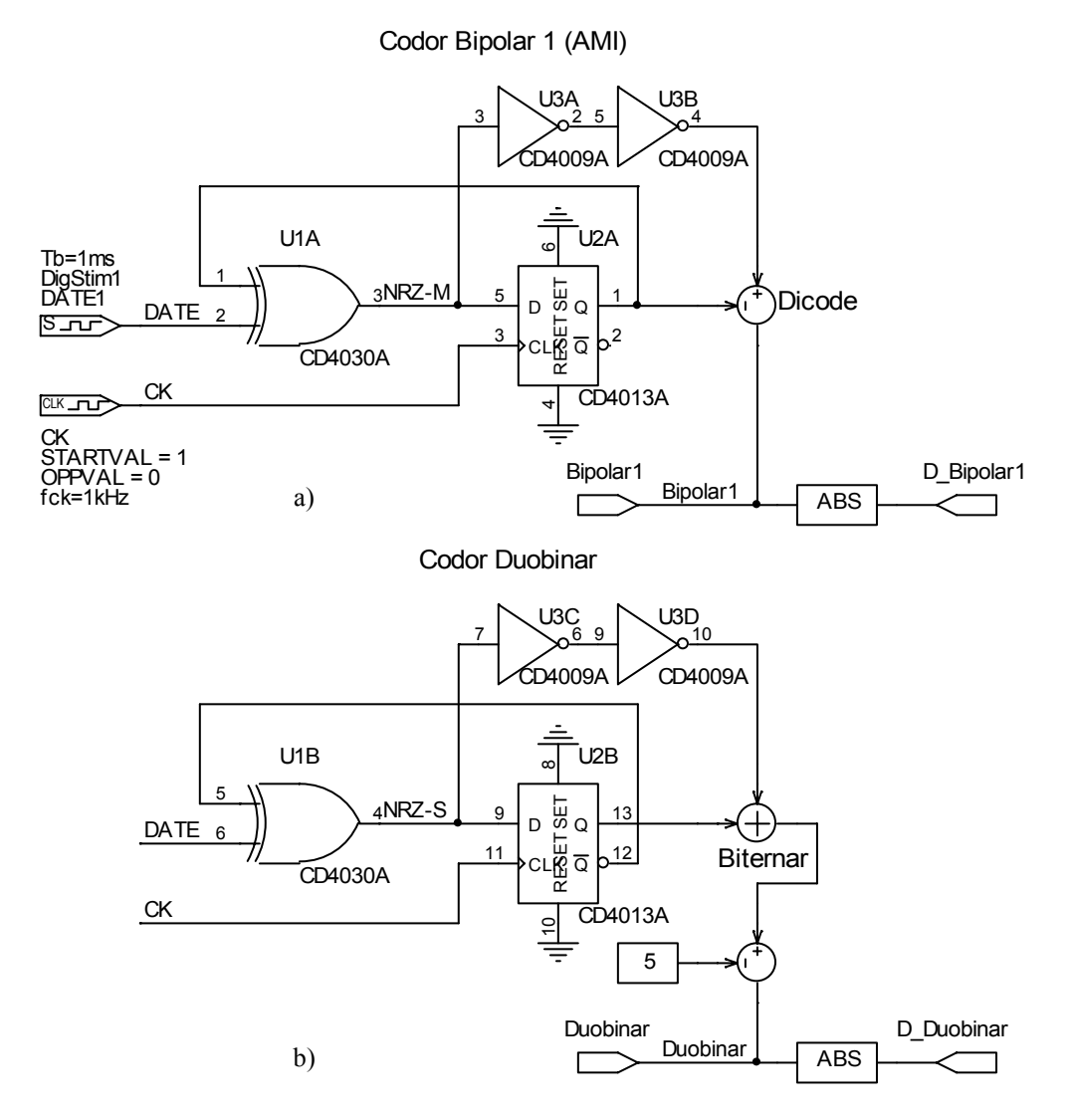

Fig. 9. Implementarea codurilor de linie ternare: a) codor Bipolar 1; b) codor Duobinar

Toate schemele solicitate se realizează utilizând pagini diferite în cadrul aceluiaşi proiect. Legăturile electrice între acestea se realizează folosind opțiunea "conexiune prin nume" din OrCAD.

7. Construiţi un stimul de date de lungime mai mare (cel puţin 100 ms) şi reprezentaţi spectrele semnalelor Bipolar nr. 1, nr. 2 și nr. 3. La ce frecvențe se observă nulurile spectrale ale acestor semnale? Care dintre acestea este mai avantajos şi de ce?

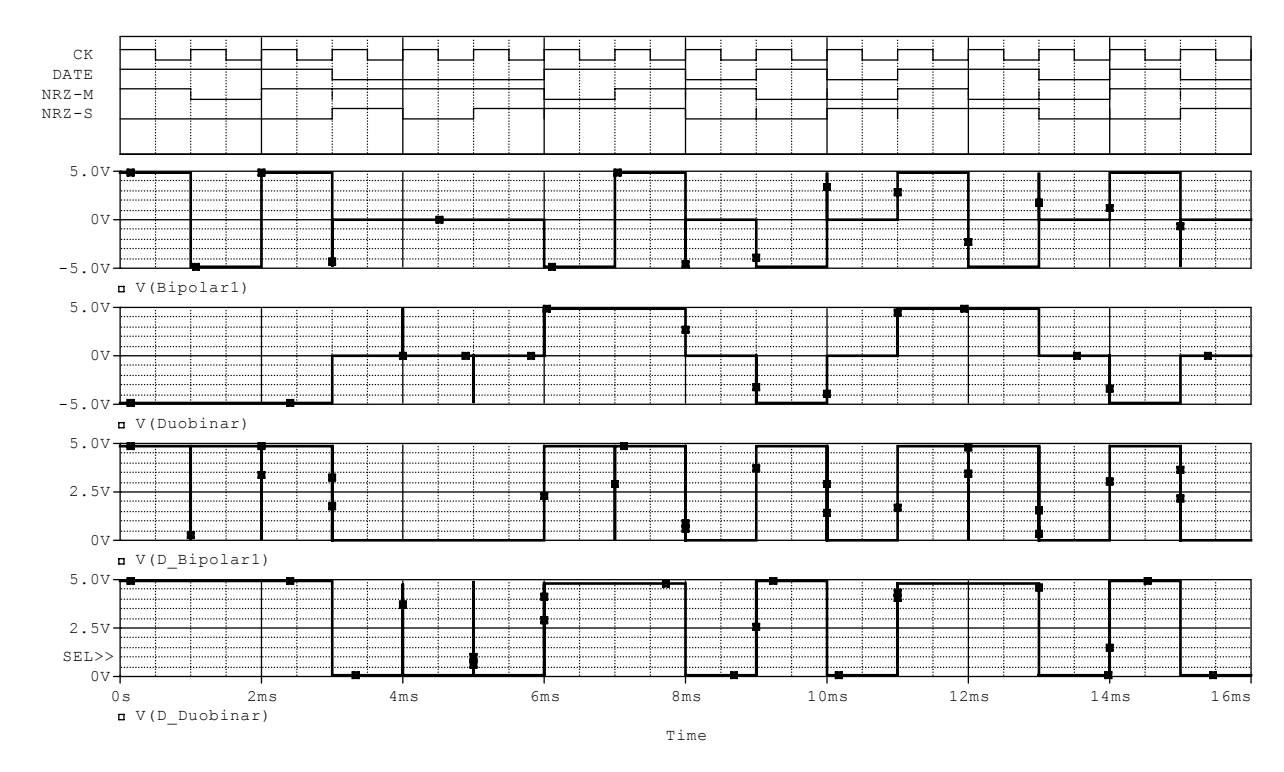

Fig. 10. Formele de undă care descriu funcţionarea codecurilor Bipolar nr. 1 şi Duobinar

![](_page_8_Figure_2.jpeg)

Fig. 11. Schema electrică a codecului Bipolar nr. 2

![](_page_9_Figure_0.jpeg)

![](_page_10_Figure_0.jpeg)

Fig. 13. Formele de undă care descriu funcţionarea codoarelor Bipolar nr. 1, nr. 2 şi nr. 3